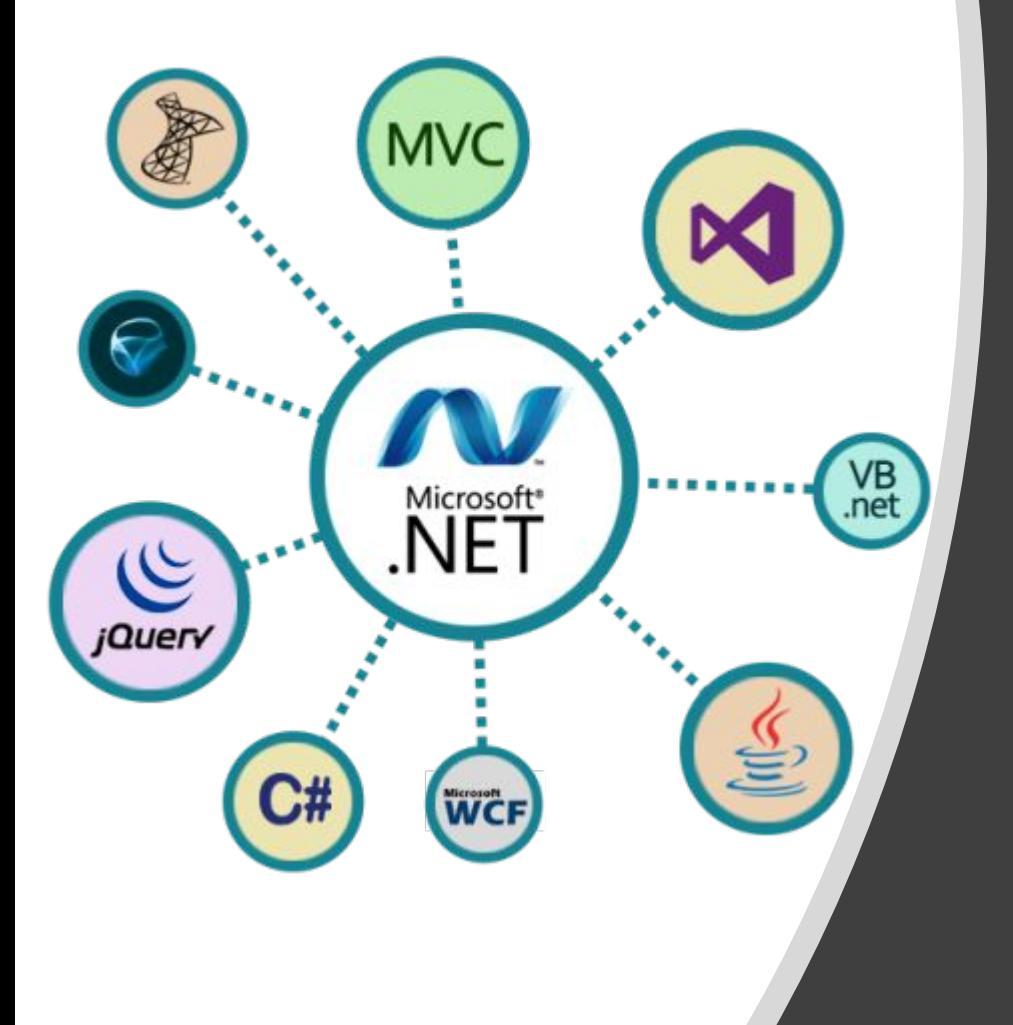

## Технологии Microsoft NET.Services

Проверила: к.ф.м.н, доцент Сарсимбаева С.М. Выполнила: магистрант 2-курса Тынымкулова Г. Ж.

- **•.**NET Services предоставляет основные стандартные блоки, которые понадобятся при построении приложений в облаке и работающих с облаком для Azure™ Services *Platform*.
- Сервисы, собранные под именем .*NET* Services, обеспечивают инфраструктуру облака, которая, в конечном счете, упрощает построение работающих в облаке приложений.
- Сегодня .*NET* Services обеспечивают основную функциональность, связанную с возможностями подключения приложений, управления доступом и взаимодействия посредством сообщений на базе рабочего процесса. Со временем они будут предоставлять больший набор функций и среду на базе облака.

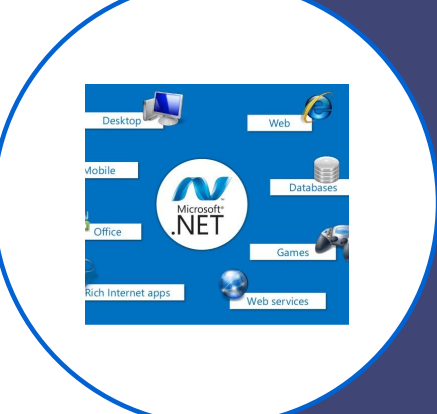

*На данный момент под именем .NET Services объединен ы следующи е основные блоки сервисов*:

**Microsoft® .NET Service Bus**: предоставляет сетевую инфраструктуру для соединения приложений через Интернет с использованием разнообразных шаблонов обмена сообщениями способом, обеспечивающим возможность прохождения межсетевых экранов и NAT-устройств без нарушения безопасности, предоставляемой этими устройствами.

**Microsoft® .NET Access Control Service**: обеспечивает управление доступом в облаке на основании утверждений. Он включает механизм преобразования утверждений, который объединяется с поставщиками удостоверений, такими как Active Directory и Windows Live ID (WLID). В будущих версиях будет реализована интеграция с любыми поставщиками удостоверений.

**Microsoft® .NET Workflow Services**: предоставляет инфраструктуру для размещения и управления рабочими процессами (WF), уделяя основной внимание взаимодействию через сообщения посредством .NET Service Bus. Поставляется с новыми действиями WF и инструментами для размещения и управления экземплярами рабочего процесса.

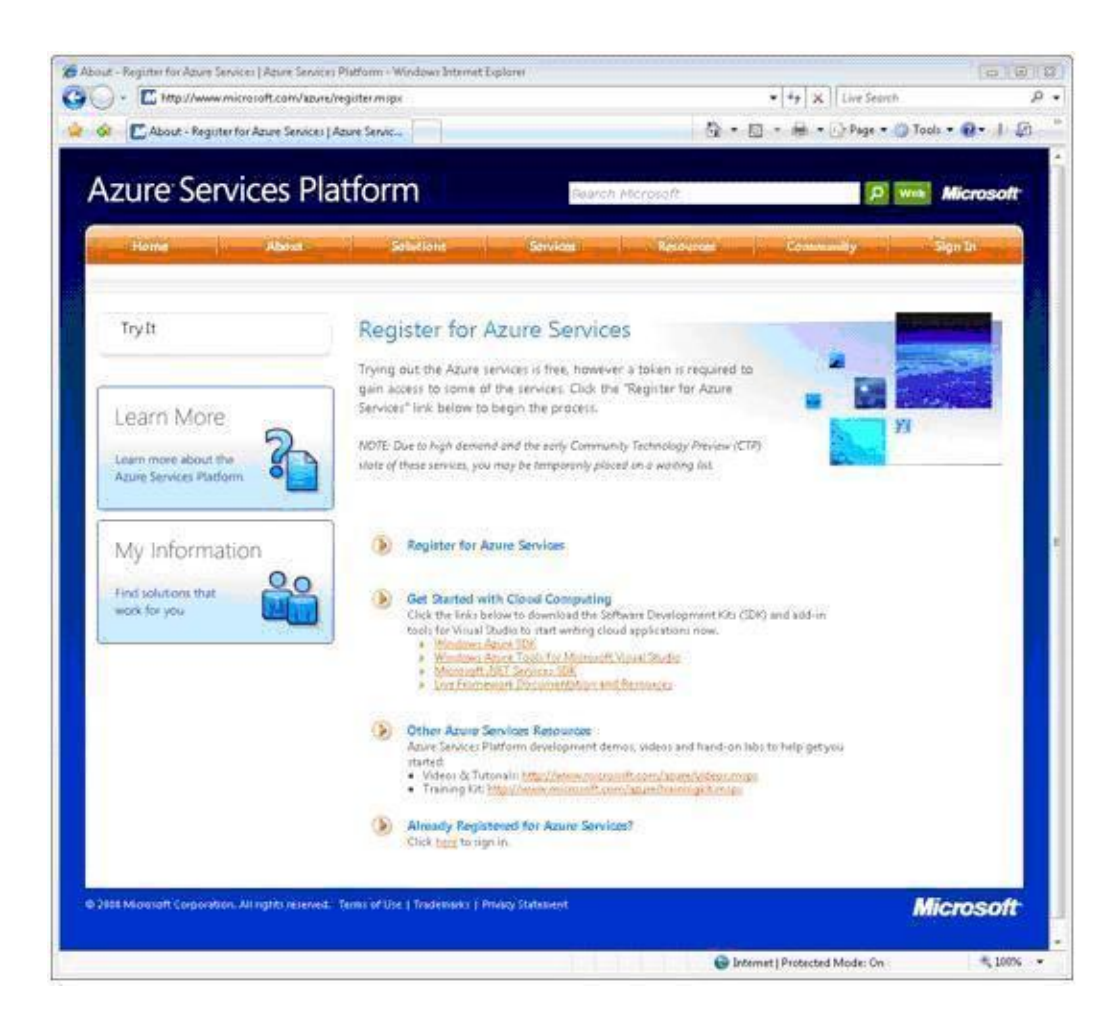

• Чтобы начать работу с .*NET* Services, перейдите на портал Azure™ Services *Platform по* адресу http://azure.*com* и щелкните ссылку "*Try* It Now". Вы перейдете на страницу " *Register for Azure Services* " (*Регистрация* для сервисов Azure), представленную на рисунке 1. На этой странице даются важные ссылки для скачивания различных *SDK*, доступа к дополнительным ресурсам и перехода на *сайт* Microsoft *Connect*, где можно зарегистрироваться для получения кода приглашения

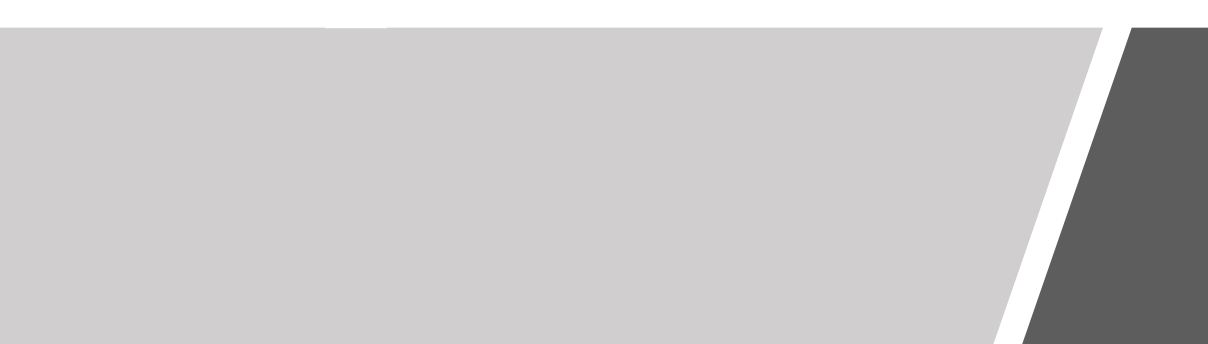

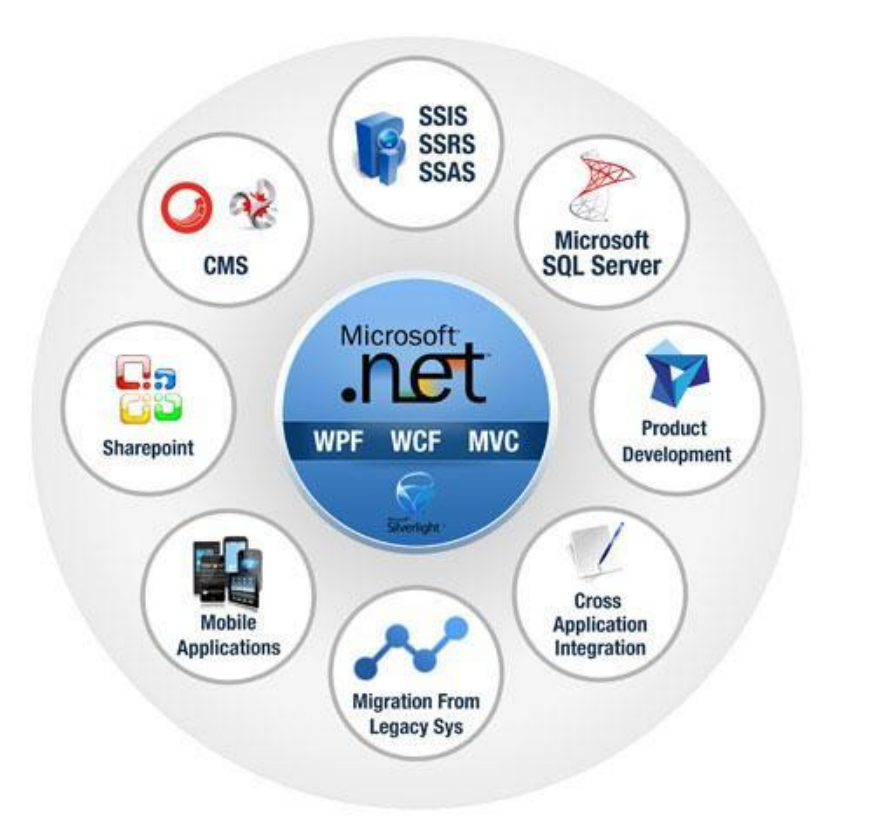

• Далее потребуется загрузить .*NET* Services *SDK*. Обратите внимание, что имеется несколько *SDK*: один – специально предназначенный для разработки *Windows*® Azure™; другой – для разработки .*NET* Services; и остальные – для *SQL Data* Services и *Live* Framework. Для воспроизведения примеров, предлагаемых в данной серии документов, понадобится скачать и установить .*NET* Services *SDK*.

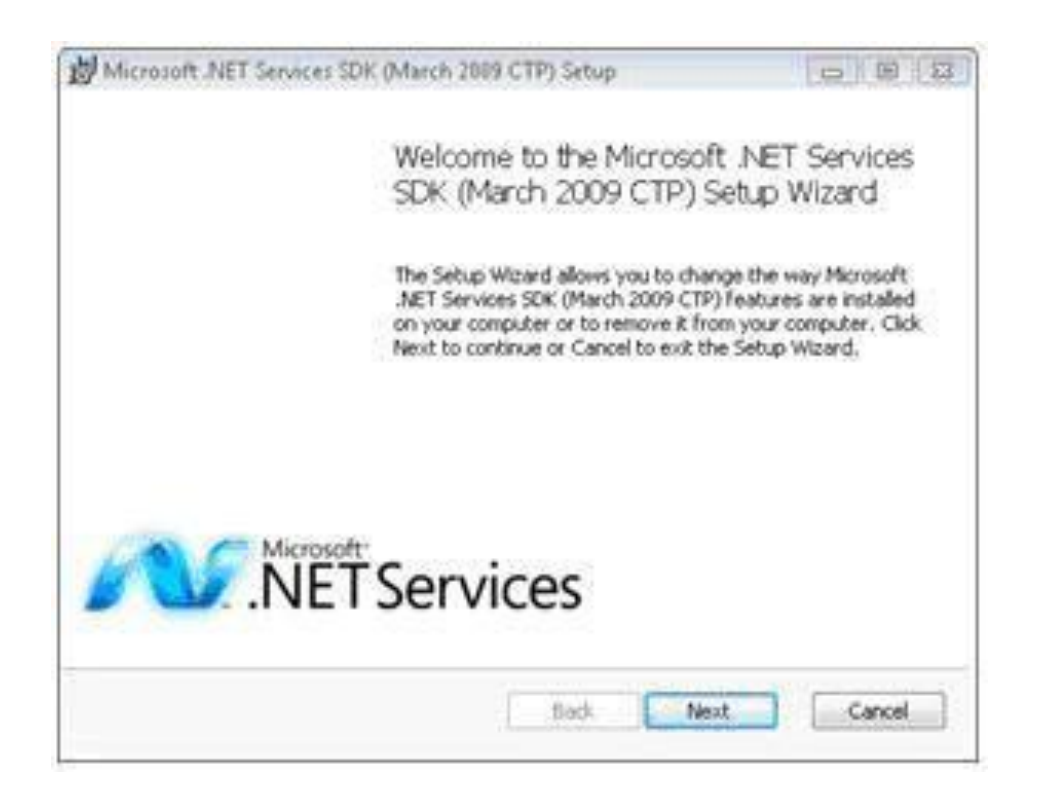

• Скачав .*NET* Services *SDK*, просто запустите программу установки, как показано на рисунке 2. Тем самым вам будут доступны новые .*NET*сборки, которые вместе с некоторыми надстройками *Visual* Studio помогут начать использование различных функций .*NET* Services.

• Чтобы зарегистрироваться на получения учетной записи Azure Services, щелкните показанную выше ссылку " *Register for Services* " (*Регистрация* для сервисов). Вам будет предложено зарегистрироваться, используя *Windows Live ID* (WLI D). После этого вы перейдете на *сайт* Microsoft *Connect*, где потребуется заполнить регистрационную форму Azure Services *CTP*. После успешной регистрации на Azure Services *CTP*, на экране появится страница, представленная на рисунке 3.

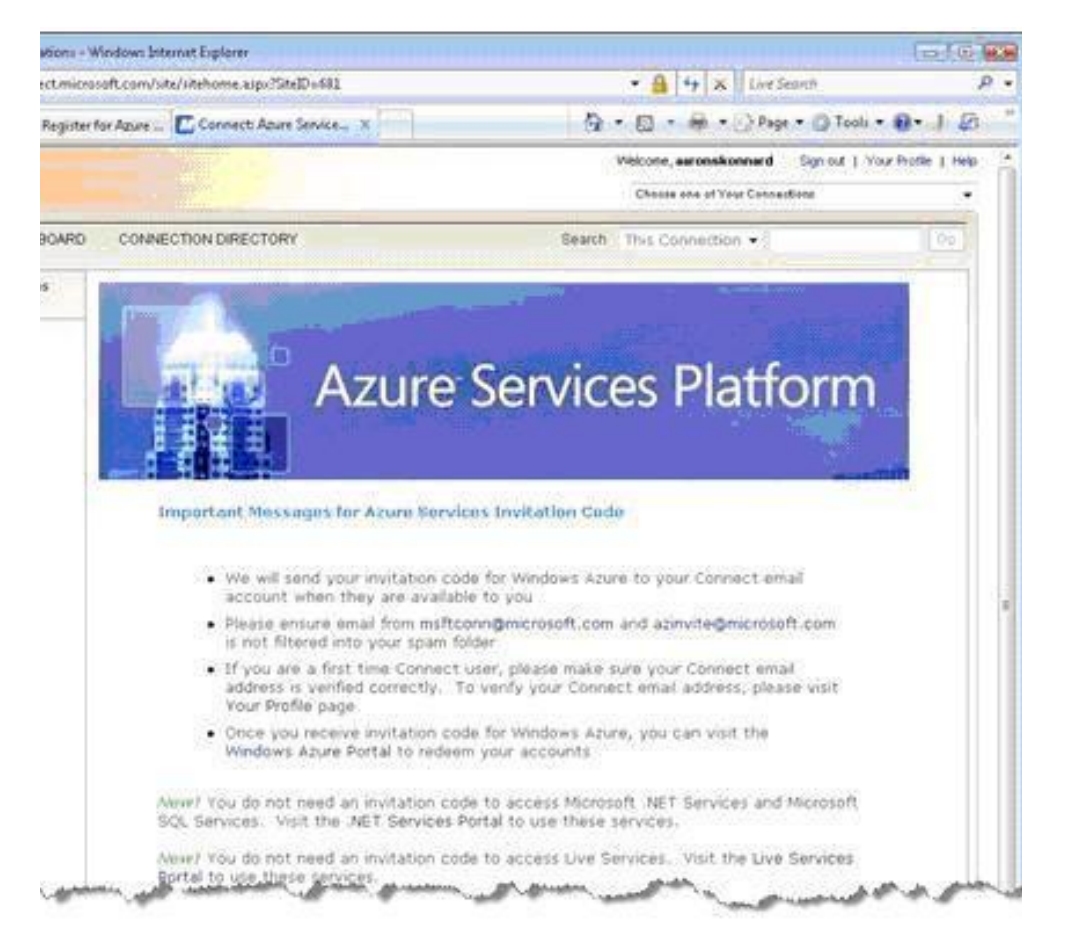

•Теперь можно вернуться на страницу входа .*NET* Services Эту страницу можно увидеть на рисунке 4.

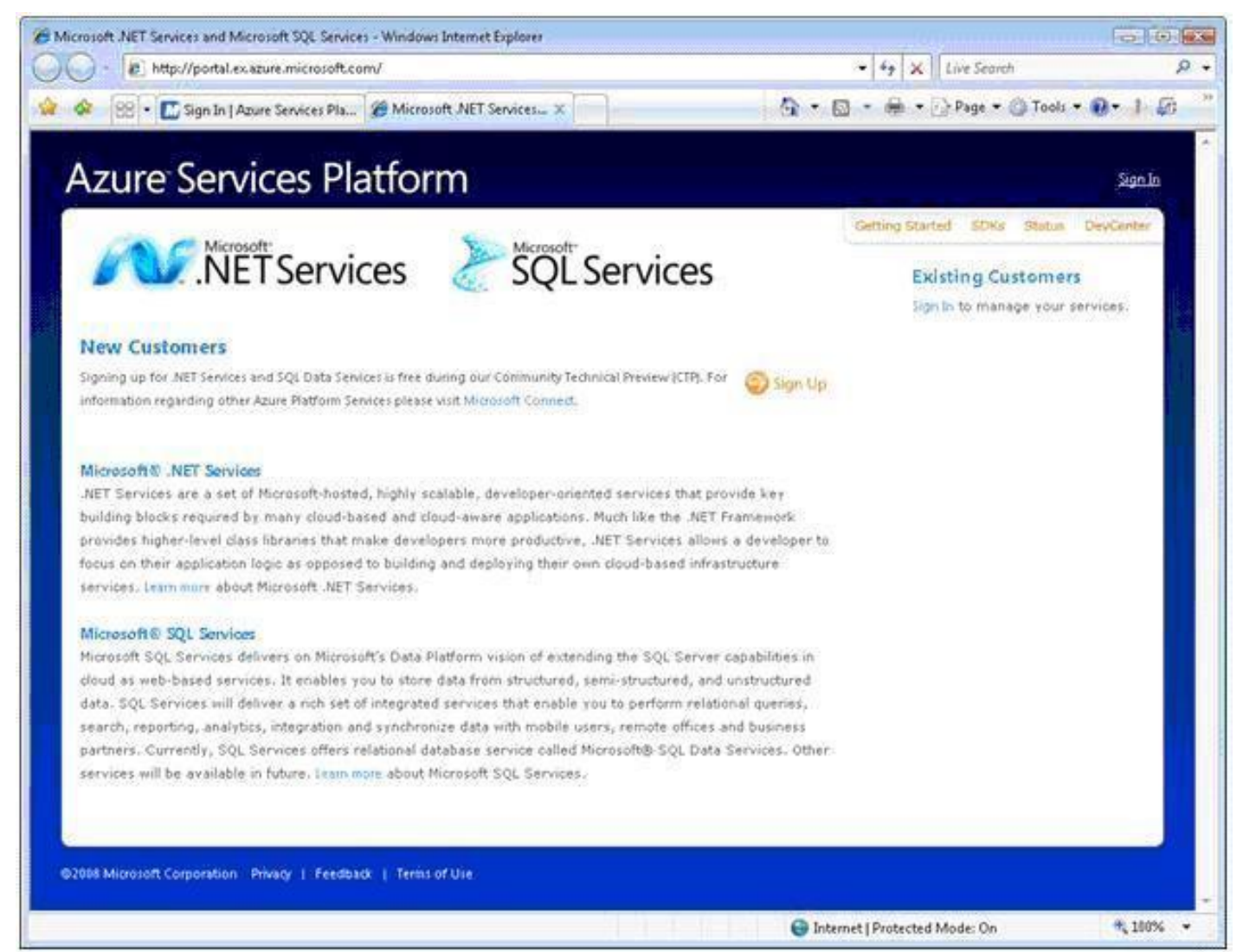

- Для создания решения необходимо просто ввести уникальное имя решения, принять условия использования и нажать " *Create Solution* " (Создать решение). После этого новое решение будет подготовлено и ассоциировано с вашим WLID. Теперь, в любой момент, зарегистрировавшись на портале Azure™ Services *Platform*, вы имеете возможность управлять решениями, ассоциированными с вашим WLID.
- Имя решения должно быть не менее 6 символов длиной и глобально уникальным среди всех пользователей .*NET*-сервисов. Возможно, придется проявить смекалку, чтобы придумать такое имя для решения, которое еще не используется никем другим.

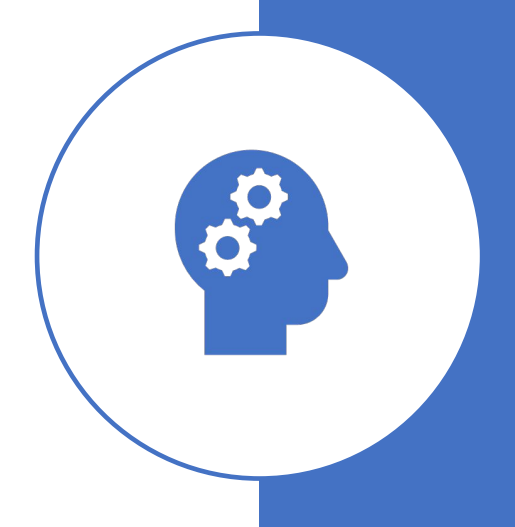

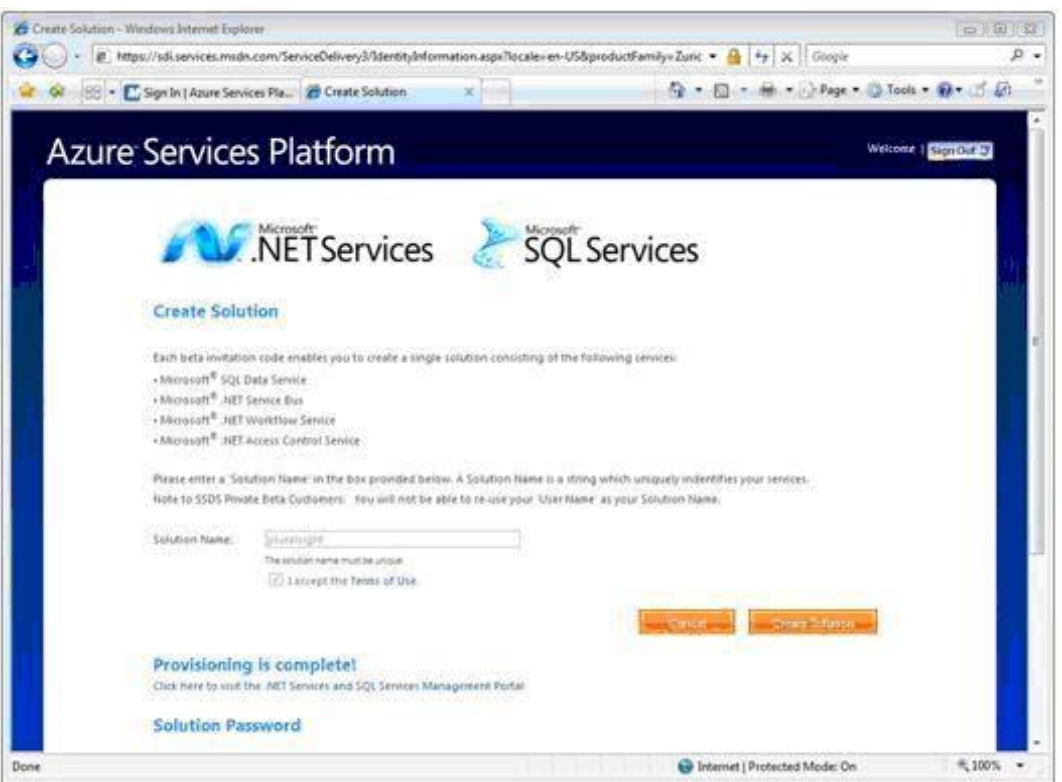

• После того, как новое решение создано, на экран выводится страница (рисунок 5), предлагающая *паро ль* решения, который желательно сохранить для использования в будущем. Имя решения и *пароль* выступают в роли учетных данных для доступа к различным сервисам .*NET* Services.

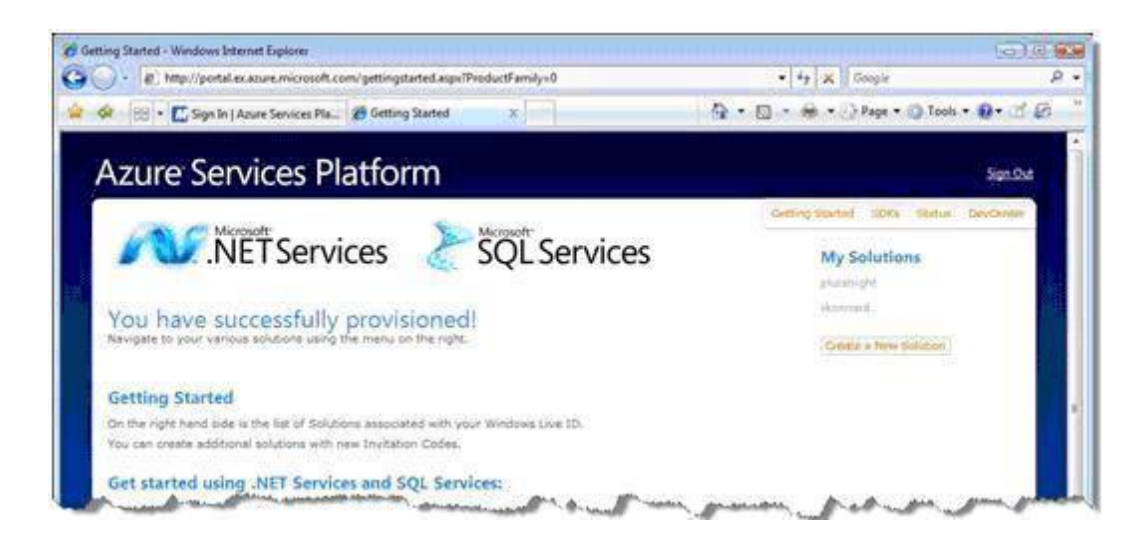

•После успешного создания решения можно приступать к работе с ним на портале Azure™ Services *Platform*. Зарегистрировавшись под собственным WLID, на странице портала справа вы увидите *меню* " *My Solutions* " (Мои решения) (рисунок 6).

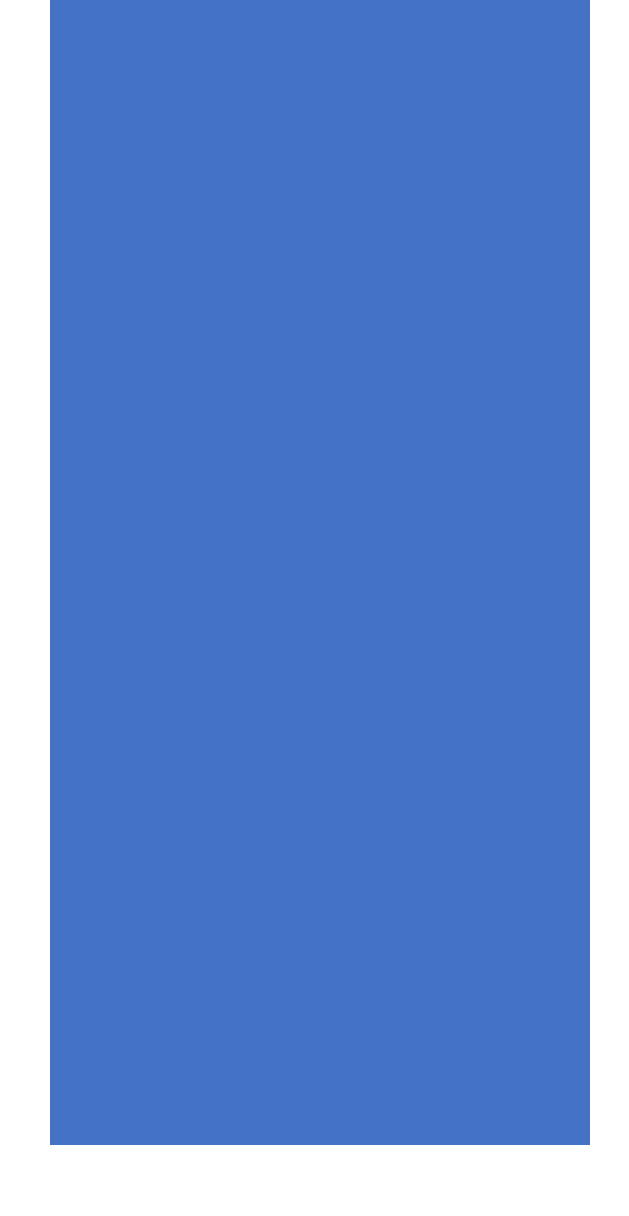

• Для работы с конкретным решением необходимо просто выбрать его в *меню* " *My Solutions* ", после чего вам будет представлена страница, показанная на рисунке 8.7.

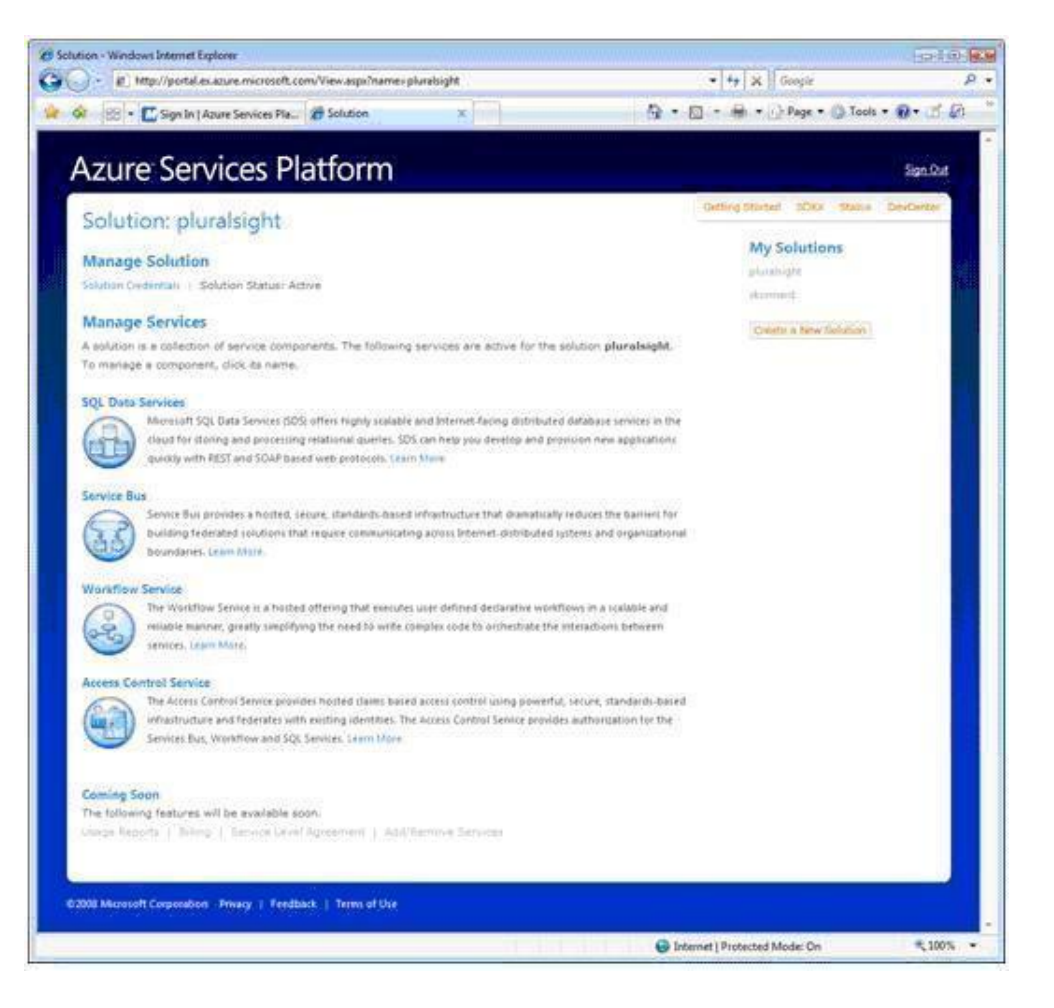

•Самым распространенным требованием в распределенных приложениях с высоким уровнем масштабируемости является возможность подключения приложений. Обычно *интеграция* приложений – одна из самых дорогостоящих и хлопотных областей ИТ. Сегодня для этих задач многие организации используют решение *Enterprise Service Bus. Enterprise Service Bus (сервисная шина предприятия, ESB)* — подход к построению распределённых корпоративных информационных систем. Обычно включает в себя промежуточное *ПО*, которое обеспечивает взаимосвязь между различными приложениями *по* различным протоколам взаимодействия.

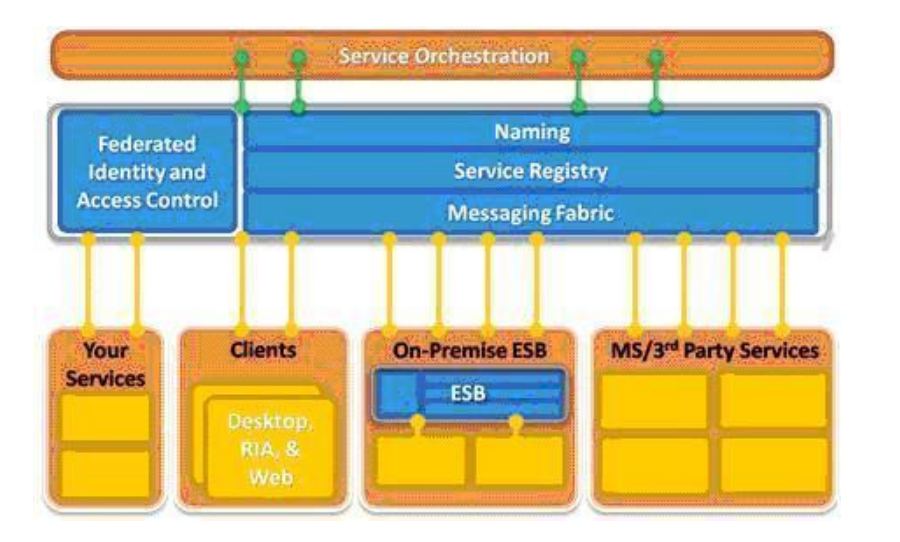

*• NET Service Bus* является основной частью предложения .*NET* Services. Ее основная задача – сделать *шаблон ESB* реальностью в Интернете в рамках платформы Azure™ Services *Platform*. Предоставляемые .*NET Service Bus* архитектурные характеристики во многом аналогичны предлагаемым типовыми решениями *ESB*, включая идентификацию и *управление доступом*, *присваивание* имен, реестр сервиса и общую среду обмена сообщениями. Основное отличие в области применения. В случае с .*NET Service Bus* компоненты должны разрабатываться для работы в облаке, в глобальной области Интернета, с обеспечением высокого уровня масштабируемости и интегрируемости. Именно поэтому в прошлом этот предлагаемый сервис назывался Microsoft *Internet Service Bus* (рисунок 8.9).

Часто компании решают эти проблемы связи, открывая входящие порты межсетевых экранов (что доставляет немало хлопот системным администраторам) или используя различных обходные приемы, такие как *динамическая DNS*, сопоставление портов *NAT* или технологию *UpnP*. Все эти методы неустойчивы, трудно управляемы и восприимчивы к угрозам безопасности. Число приложений, для которых требуется такой тип двусторонней связи, постоянно растет. .*NET Service Bus* призвана удовлетворить эту потребность.

- *•Network address translation* Преобразование сетевых адресов.
- *•Domain Name System* Служба доменных имен.
- *•Universal Plug and Play* Универсальная автоматическая настройка сетевых устройств.

•Платформа Azure™ Services *Platform* представляет комплексную стратегию, разработанную Microsoft для облегчения разработчикам задач *по* реализации возможностей обработки данных в облаке. Microsoft® .*NET* Services – ключевая составляющая этой платформы, созданная специально, чтобы помочь .*NET*-разработчикам сделать первый шаг. .*NET* Services предлагает ориентированные на работу в облаке стандартные блоки и инфраструктуру для обеспечения возможности подключения приложений, управления доступом, размещения и управления рабочим процессом. Эти стандартные блоки станут основными средствами организации работы "с облаком" для .*NET*-разработчиков на годы вперед. Больше информации о .*NET Service Bus*, .*NET* Access *Control Service* и .*NET* Workflow *Service*можно найти в документах данной серии, посвященных каждой из этих тем в отдельности.